## **V10.1 Install REVISIONS:**

**Software download and update**

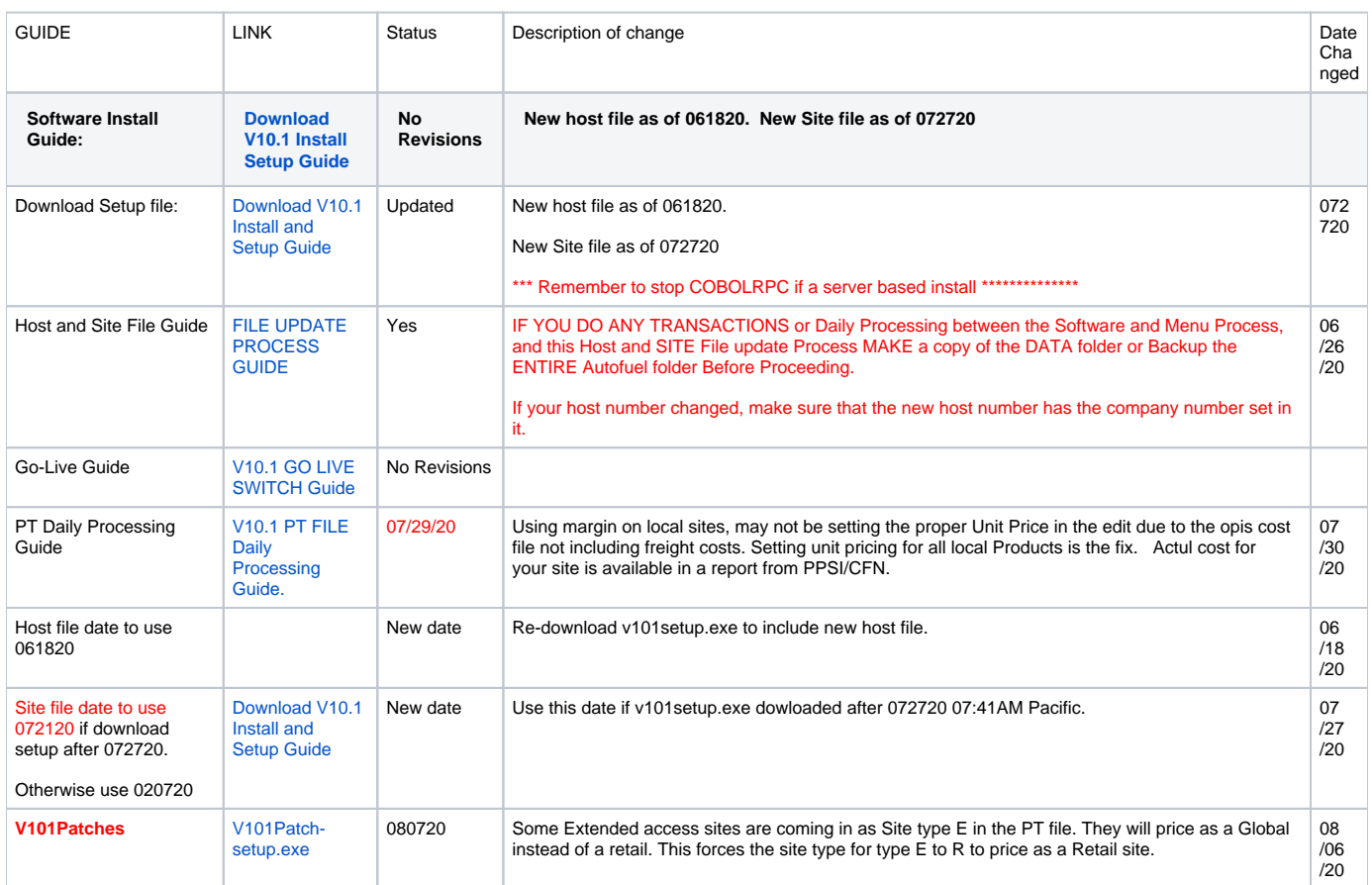

## COMMON ERRORS MADE SO FAR:

1, Not running the setup.exe as Administrator

2. not saving the V101install to the autofuel folder when asked where to save.

## **\*\*\*\*\*\*\*\*\*\*\*\*\* PT FILE EDIT UPDATE \*\*\*\*\*\*\*\*\*\*\*\*\*\*\*\*\*\*\*\*\*\*\*\*\*\*\*\*\*\*\***

## MOST COMMON ERRORS as of 08/05/20

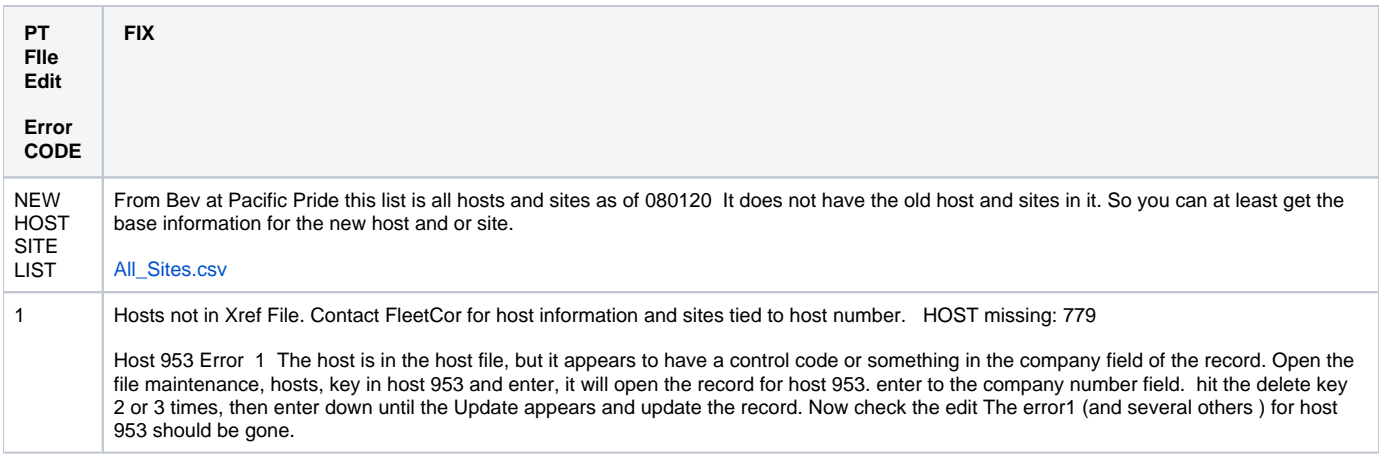

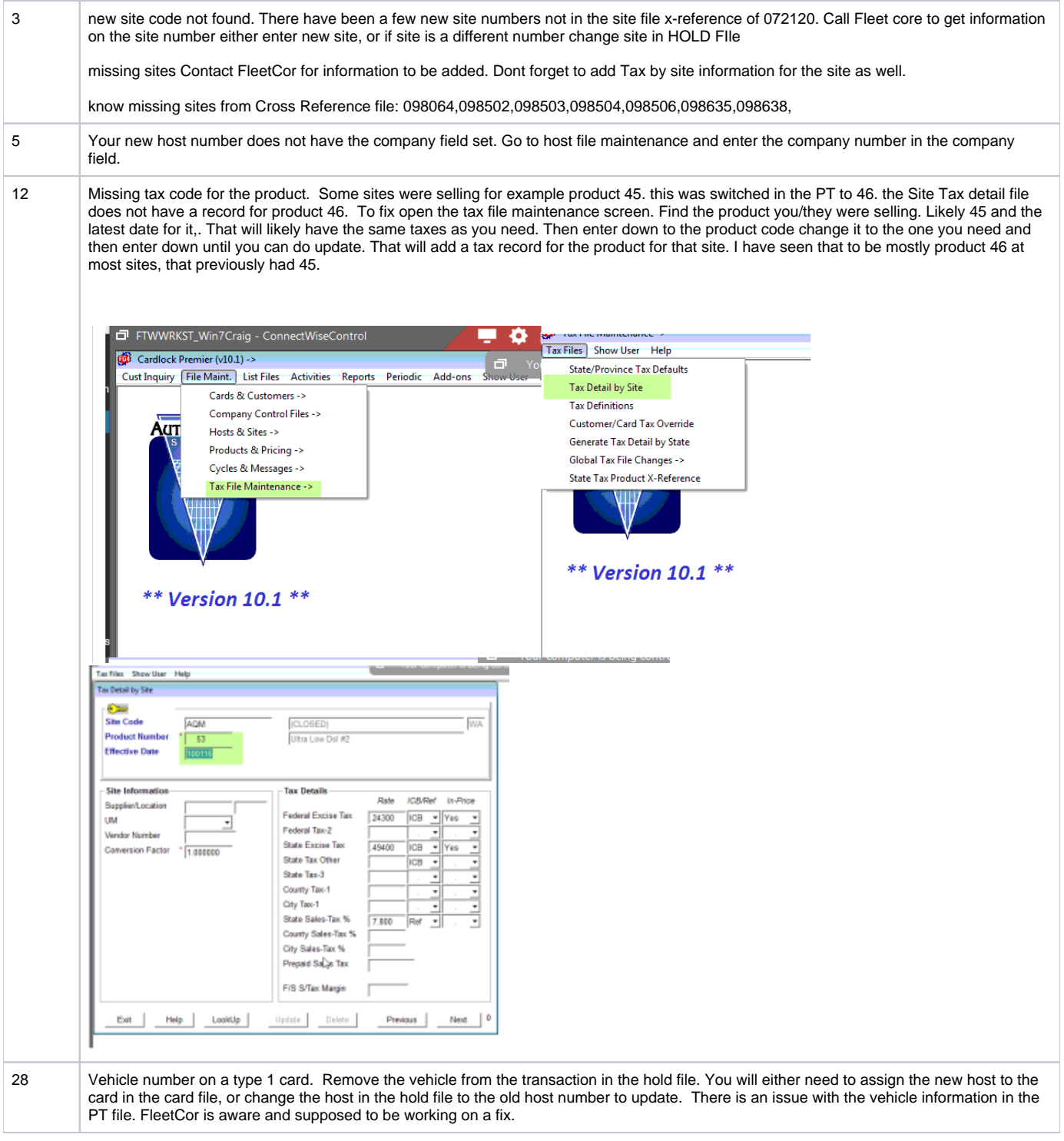

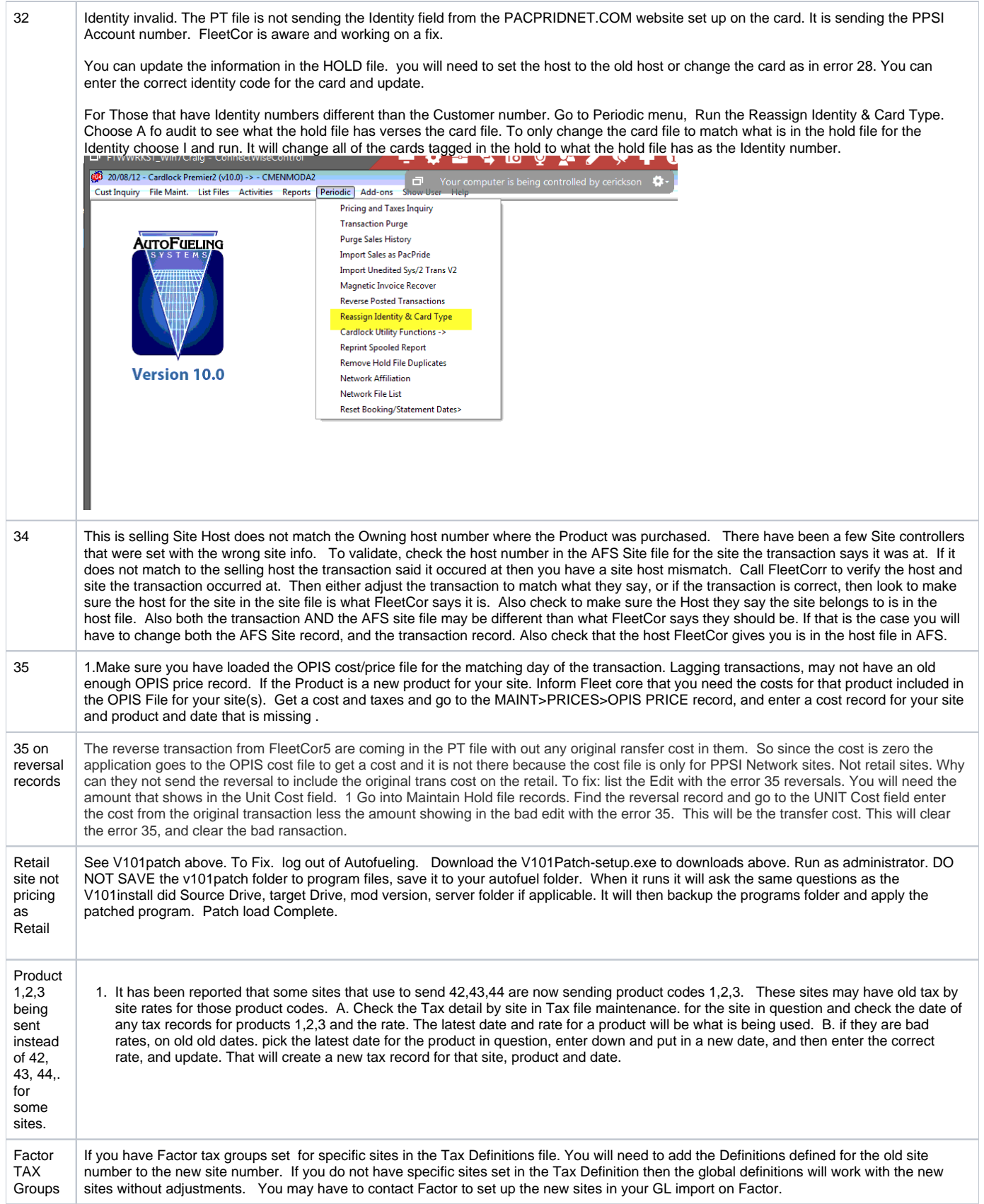

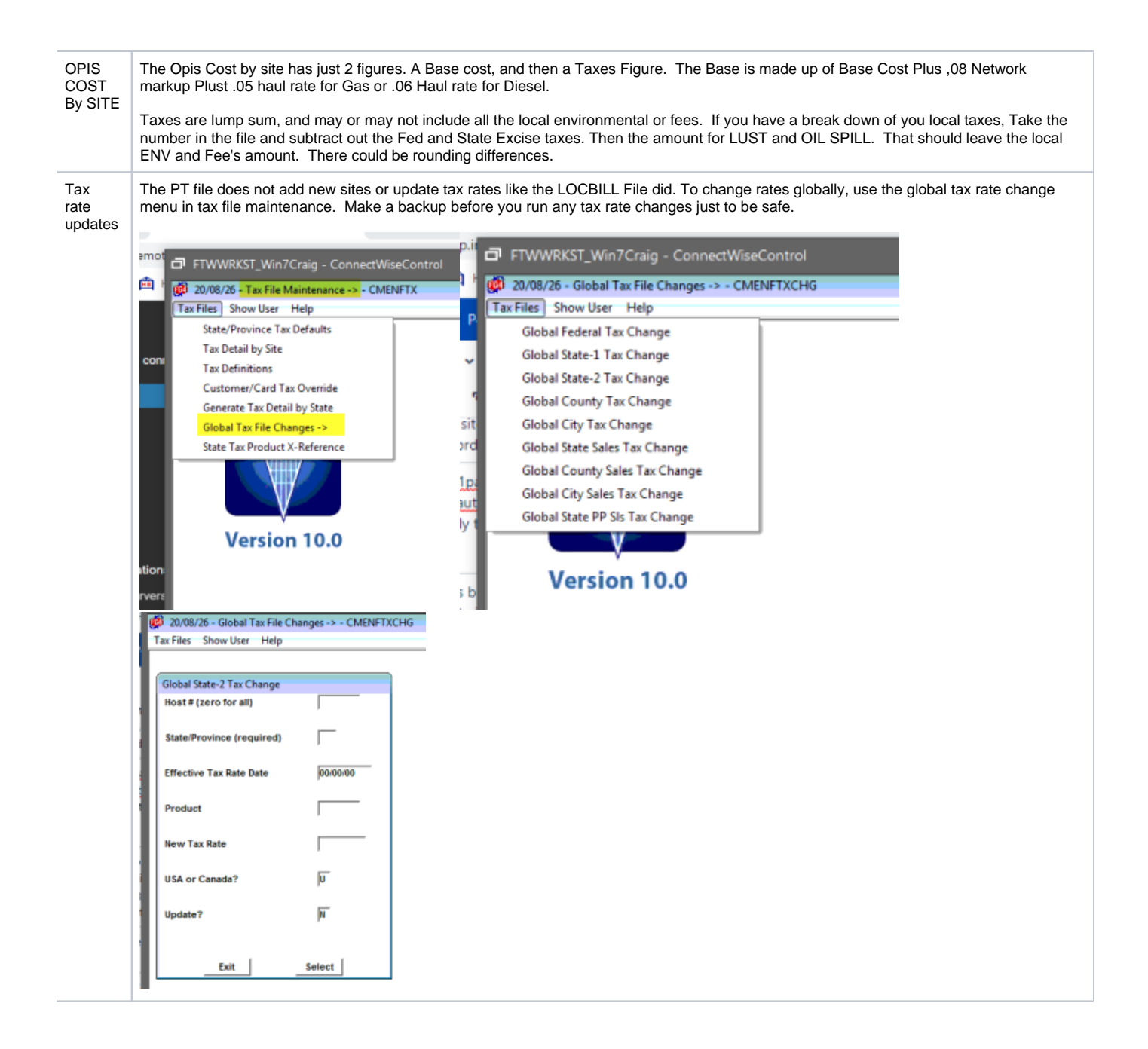